## **Procedura testowania i oceny serwerów testowych**

W celu przeprowadzenia procedury testowej wymagane jest:

- 1. możliwość otwarcia i wglądu do wnętrza serwera;
- 2. dostęp do konta użytkownika root w systemie Linux;
- 3. możliwość wprowadzania zmian w konfiguracji systemu operacyjnego, kolejność bootowania, konfiguracji systemu zdalnego zarządzania, konfiguracji BIOSu.

W trakcie testowania zostaną sprawdzone następujące elementy specyfikacji:

- 1. Zastosowane procesory (w oparciu o dane katalogowe):
	- minimum 4-rdzeniowe
	- w architekturze 64-bitowej typu x86-64/EM64T lub IA64,
	- teoretyczna moc obliczeniowa pojedynczego procesora nie mniejsza niż 35 GFlops.
- 2. Pamięć operacyjna:
	- minimum 4 GB pamięci RAM na każdy procesor 4-rdzeniowy,
	- $\bullet$  w modułach po  $2GB$  lub wiecej.
	- możliwość rozbudowy pamięci do min. 32 GB.
- 3. Pamięć masowa:
	- na każdą płytę główną co najmniej jeden dysk SATA, SCSI lub SAS o pojemności minimum 160 GB i prędkości obrotowej minimum 7200 RPM.
- 4. Interfejsy:
	- 2 interfejsy sieciowe Gigabit Ethernet o prędkości 10/100/1000 Mbit/s (medium: miedź, RJ45),
	- interfejs InfiniBand o przepustowości min. 20 Gb/s (w technologii DDR, medium miedziane).
	- USB
	- port VGA
	- wolny slot umożliwiający zainstalowanie karty rozszerzeń w standardzie PCI-Express x8.
- 5. Możliwości funkcjonalne:
	- możliwość bootowania systemu operacyjnego przez sieć (DHCP + TFTP),
	- możliwość bootowania systemu operacyjnego z urządzenia USB typu pen-drive,
	- możliwość zdalnego załączania i wyłączania serwera oraz monitorowanie parametrów pracy (temperatura, napięcia, prędkości wentylatorów),
	- możliwość dostępu do konsoli szeregowej przez sieć Ethernet (Serial-over-LAN).
- 6. System operacyjny:
	- zainstalowany system operacyjny Debian GNU/Linux w wersji 64-bitowej,
	- współpraca sprzętu z systemem operacyjnym Linux( obsługa sprzętu GigEth, InfiniBand, zarządzania w systemie Linux),
	- możliwość sprawdzenia konfiguracji sprzętowej serwera z poziomu systemu Linux
	- możliwość skompilowania i uruchomienia HPL.
- 7. Obudowa:
	- wysokość serwera nie większa niż 1U (możliwość instalacji w szafie teleinformatycznej typu rack 19"),
	- wyposażona w zestaw do zamontowania serwera na wysuwanych szynach w szafie teleinformatycznej 19".

Wyniki przeprowadzonej oceny zostaną zebrane w tabeli wg poniższego wzoru:

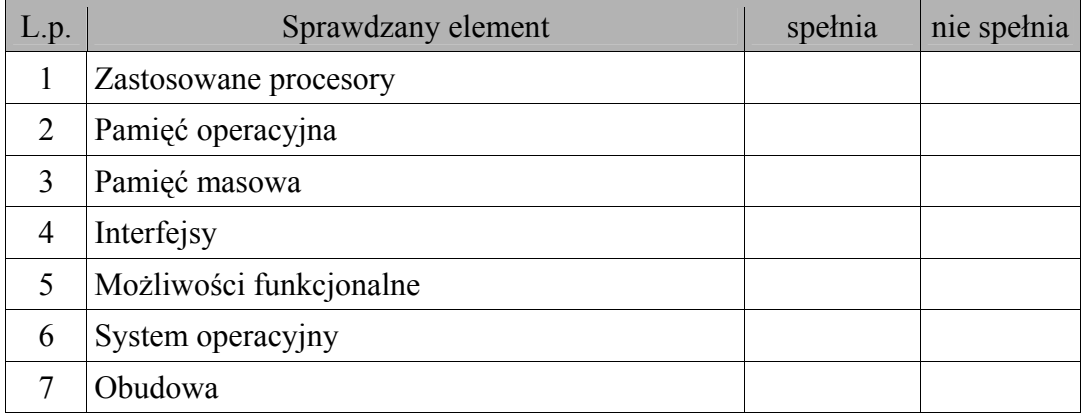

i posłużą Zamawiającemu jako warunek spełnienia wymagań SIWZ przez oferowany sprzęt.